# Monety Jasia **(monety-jasia)**

Memory limit: 32 MB Time limit: 1.50 s

Jasio zbiera monety. Ma ich już całkiem sporą kolekcję. Dokładniej, posiada on kilka różnych nominałów, ale monet każdego z tych nominałów ma nieskończenie wiele. Bardzo często bawi się swoimi monetami w następujący sposób: ustala sobie kwotę  $K$ , którą próbuje wydać za pomocą swoich monet. Niestety, nie zawsze mu się to udaje. Jeśli mu się to nie udaje staje się agresywny, co trochę przeszkadza jego rodzicom.

Nic straconego! Wpadli oni bowiem na genialny pomysł. Podsuną mu radę, aby wybierał  $K$  większe lub równe od pewnego P. Trzeba jeszcze tylko tak dobrać P, aby Jasio posłuchał (czyli lepiej żeby było możliwie małe) oraz aby dla każdego  $K > P$  było możliwe wydanie kwoty  $K$  za pomocą monet Jasia.

Twoim zadaniem jest pomóc rodzicom Jasia i wyznaczyć  $P$ , które ich zadowoli.

Napisz program, który: wczyta opis monet posiadanych przez Jasia, wyznaczy minimalną wartość  $P$  spełniającą warunki zadania i wypisze wynik na standardowe wyjście.

#### **Wejscie ´**

W pierwszym wierszu wejścia znajduje się jedna liczba naturalna  $N$ , określająca liczbę nominałów monet, które posiada Jasio. W drugim (czyli ostatnim) wierszu wejścia znajduje się ciąg  $N$  liczb naturalnych  $T_i,$ pooddzielanych pojedynczymi odstępami. Są to kolejne nominały monet posiadanych przez Jasia.

### **Wyjscie ´**

Twój program powinien wypisać na wyjście dokładnie jedną liczbę naturalną  $P$  zgodną z warunkami zadania.

W przypadku gdy jest możliwe wydanie dowolnej dodatniej kwoty za pomoca monet Jasia należy wypisać odpowiedź 0.

W przypadku gdy nie istnieje szukane  $P$  (gdy istnieje nieskończenie wiele kwot, których nie można wydać za pomocą monet Jasia) należy wypisać NIE.

## **Ograniczenia**

 $1 \le N \le 1000$ ,  $1 \le T_i \le 10000$ .

## **Przykład**

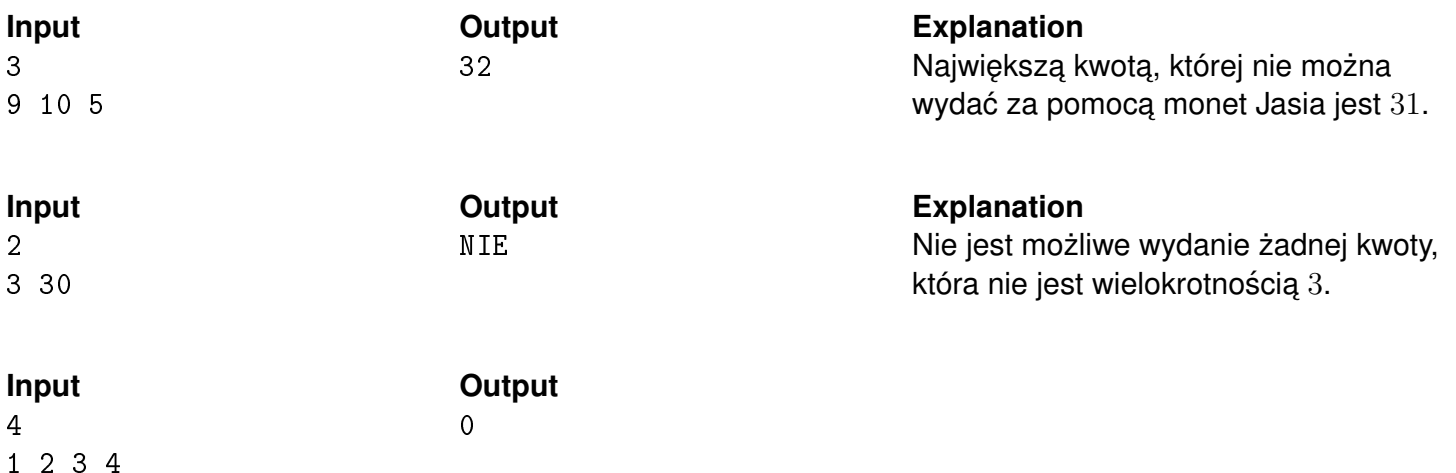